#### I/192425/2023 I/193427/2023

## ANNEXURE A

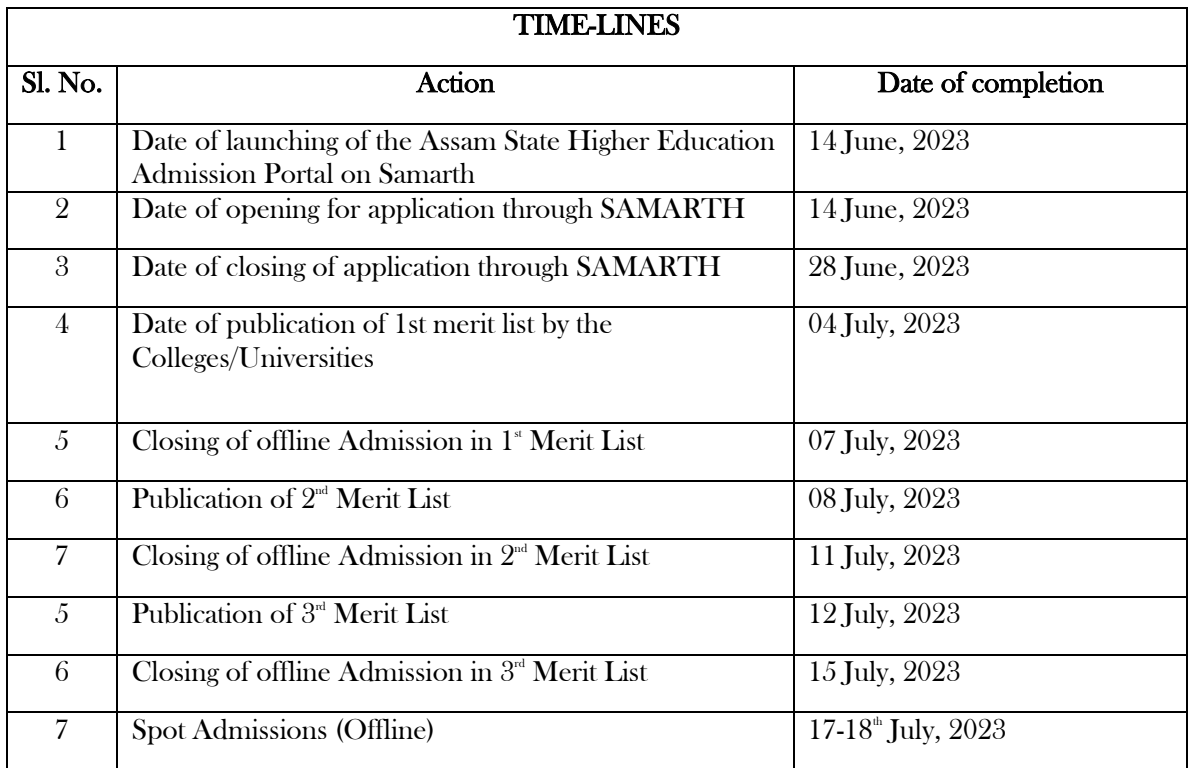

## Proposed Timeline for launch of SAMARTH e-Gov portal for admissions to UG programme

## Important points

- Colleges are given direct access to the platform to feed own data ensuring correctness
- Because SAMARTH platform is launched this year, the colleges are given the privilege of preparing their own merit list.
- Students can give 10 options of UG programme in Colleges/University in the application.
- Colleges/universities have to ensure correct configuration of data, for example, subjects approved by the parent university, number of seats available against each programme, major seats/minor seats, subject groups etc.
- Assam Govt. Fee waiver scheme to be linked to SAMARTH. As such all the deserving students can avail fee waiver only when the students apply through the SAMARTH platform.
- There may be provision for spot admission, as deemed necessary.

### **Advantages**

- Students will be free from the hassles of applying individually at different colleges.
- Overlapping admission will be avoided.
- Ease the financial burden on Colleges/Universities to maintain ERP system at Institution level.
- No maintenance hassles for the digital platform and no cost involved from the college at any point while using the digital platform.

## To do List

 To set-up Admission Helpdesk in every College and University, wherein the Admission Module Coordinator and Nodal Officer can help students apply.

## **ANNEXURE-B**

# Answer to the chat questions in the Video Conference held on 09 June, 2023, convened by the Dept. of Higher Education, Govt. of Assam and attended by the Principals of all Provincialized Colleges and Autonomous Colleges in Assam

### Important note:

Students can apply for admission to a maximum of 10 options (for example, same Major in 10 Colleges or 10 different Majors in one College or 10 different Major in 10 different Colleges). In case his/her application is selected in more than one college in the first merit list, the student will have to opt for only one college/option to process the admission and the selection to the remaining colleges/option appearing in the first Merit list will lapse. If they get selected in the second merit list for any remaining colleges/option in which they were not selected in the first merit list, then they will have the option to cancel the admission taken under the first merit list and then select one of the colleges/option out of the ones appearing in the second merit list. The same will be the case with the third merit list.

Thereafter, depending on the vacancy, spot admission can be done at the discretion of the admission committee of the college.

# Any option that has lapsed in any previous merit list will not appear in the subsequent merit lists for that particular student.

- 1. How can students get their Roll number? The Roll number of students will be automatically generated by the system.
- 2. Can we start admission for self-financed courses? Yes, but this will be decided by the college authority
- 3. What about the rest of the subjects apart from Major and Minor ones? There is no provision for Common Courses currently. Common courses will come at a later stage.
- 4. Do students have to fill the online admission form on the Samarth portal? Yes
- 5. How can IDC and other subjects be added during the admission process? Students can do it at a later date after admission.
- 6. How will the student get the Link for Application? Either directly through Samarth portal link which can be embedded at the College portal or an external link made publicly available by the DHE
- 7. What about the colleges under Gauhati University? Affiliated Colleges under Guwahati University can map the courses once the information from the University is updated
- 8. If there are different subjects like DSC, DSM1, DSM2, SEC, IDC, AECC & VAC, then how can they be added? Apart from Major and Minor, all other subjects can be added later

# DHE-NEP0Misc/1/2023-GENERAL-Directorate of Higher Education

### I/192425/2023 I/193427/2023

- 9. Is there any update regarding Assam University admission process? Data from Assam University is still awaited on the same.
- 10. Are colleges under Dibrugarh university allowed to take admission on their own and later update the data on the Samarth portal? There are two options:
	- Direct admission through Samarth where students themselves will fill all the required data.
	- Admission through institution's portal now and onboarding the data later into Samarth by the University. But it will be the responsibility of the College to feed the data whereas in the first case it will be integrated automatically.
- 11. Where will we find the 'Relevant Samarth University Certificate'; which has to be uploaded by the student?

No such certificates is required.

- 12. Is the registration number the same as the roll number? No, the Roll number will be generated separately after admission.
- 13. Is there any Edit option for College in students' details? Yes, the colleges can edit student details for certain specific fields only. For example, marks entry may be corrected if during scrutiny a mismatch is found between the transcript and the application form.
- 14. Are colleges under Dibrugarh university allowed to take admission on their own and later update the data on the Samarth portal? See answer to Question 10
- 15. Please provide us helpline number for any further query Helpline number will be provided soon
- 16. Under Gauhati University, two Minor Subjects are required to be selected. but the system shows only one Minor can be selected.Provision of two minors will be given for Guwahati University affiliated colleges
- 17. Will students be able to give multiple preferences for a major subject? Yes
- 18. Is a student wants to pursue only a Minor subject, will it be possible to apply only in minor without selecting the major? Yes
- 19. Can the college change subject opted by the students after admission Change of major option will be available as per the rules and regulations of the affiliating University.

# DHE-NEP0Misc/1/2023-GENERAL-Directorate of Higher Education

#### I/192425/2023 I/193427/2023

- 20. Will there be options for students to select colleges of their choices? Students can give maximum 10 options
- 21. The students admitted under Bodoland University colleges need to select 1 major and 1 minor.Is Major compulsory for all?

Major is compulsory for all in entry. However, stream-only programmes may be offered in due compliance to regulation of the concerned University.

22. How to add B Voc Program under GU

Can be done by the College once credentials are sent.

23. In the admin part is there any option through which we can approve the admission of the students?

Students seeking Admission will be approved by the Admission Committee upon recommendation of the concerned Head of the Department and such approval will be confirmed by the Principal. Only after the Principal confirms the approval, will the Admission be confirmed.

Similarly, for students seeking cancellation will be approved by the Admission Committee upon recommendation of the concerned Head of the Department and such cancellation request will be confirmed by the Principal. Only after the Principal confirms the cancellation request, the cancellation will be confirmed.

- 24. Is the selection of a Major subject compulsory for all the colleges irrespective of affiliation to different universities? No
- 25. What about 3 minor courses for GU? It is applicable for the Bachelor's Degree in a 'Discipline'
- 26. Will merit list be published on the Samarth portal ? No, the college will prepare the merit list this time.
- 27. Will there be any option for a student to give more than one major subject choice during form fill up Yes, multiple options can be given
- 28. If students have any queries? to whom they to contact? Helpline number will be provided
- 29. What about ITEP admission under NCTE? THB College, Jamugurihat, Sonitpur, Assam B Ed programmes are not yet mapped in the University programmes
- 30. Is it mandatory to map major disciplines Yes it is mandatory
- 31. Can we restrict the options of minor papers (even if all the departments are there)? The restrictions will be in effect as per the regulations of affiliating university regulations